Subject: Kiosk Orbs Posted by [Altzan](http://renegadeforums.com/index.php?t=usrinfo&id=24215) on Mon, 22 Dec 2008 01:12:28 GMT [View Forum Message](http://renegadeforums.com/index.php?t=rview&th=31339&goto=364309#msg_364309) <> [Reply to Message](http://renegadeforums.com/index.php?t=post&reply_to=364309)

I followed this tutorial on creating kiosk orbs in Paint.net. (There's a Photoshop tutorial somewhere too, he hinted.) This is the result. I like the potential this has

Toggle Spoiler

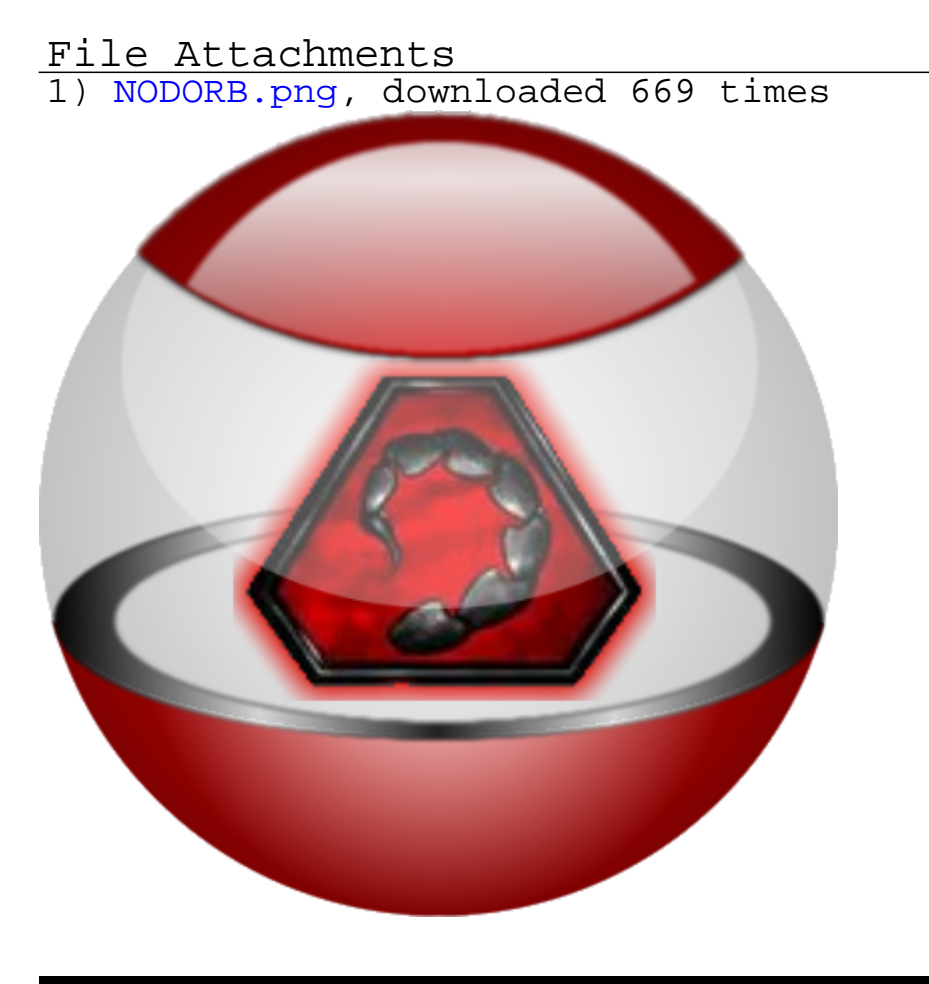

Page 1 of 1 ---- Generated from [Command and Conquer: Renegade Official Forums](http://renegadeforums.com/index.php)